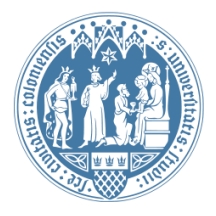

Universität zu Köln Wirtschafts- und Sozialwissenschaftliche Fakultät WiSo IT-Services Stand: 13.10.2022

# **Hard- und Softwareliste**

Für die Nutzung unserer PCs benötigen Sie Ihren S-Mail-, Uni- oder WiSo-Account. Bei S-Mail- und Uni-Accounts wird automatisch der vom Rechenzentrum bereitgestellte SoFSSpeicherplatz eingebunden [\(SoFS = Speicher online für Studierende\).](https://rrzk.uni-koeln.de/daten-speichern-und-teilen/online-speicher-sofs)

# **Systemspezifikationen der PC-Hardware:**

Unsere PC-Arbeitsplätze verfügen je über Bildschirm, Tastatur, Maus, USB-Anschlüsse und CD/ DVD-Laufwerk.

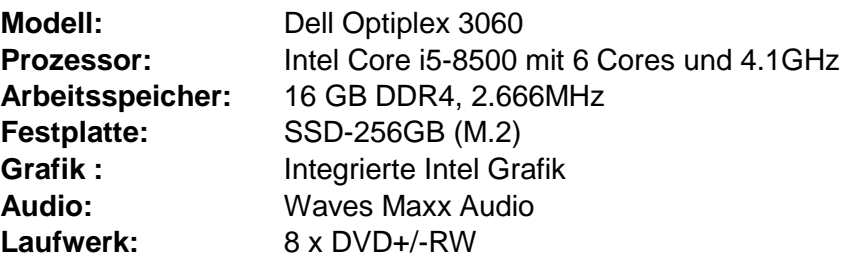

# **Betriebssystem und Softwareinstallation:**

Das Softwareimage wird vor Beginn jedes Semesters aktualisiert.

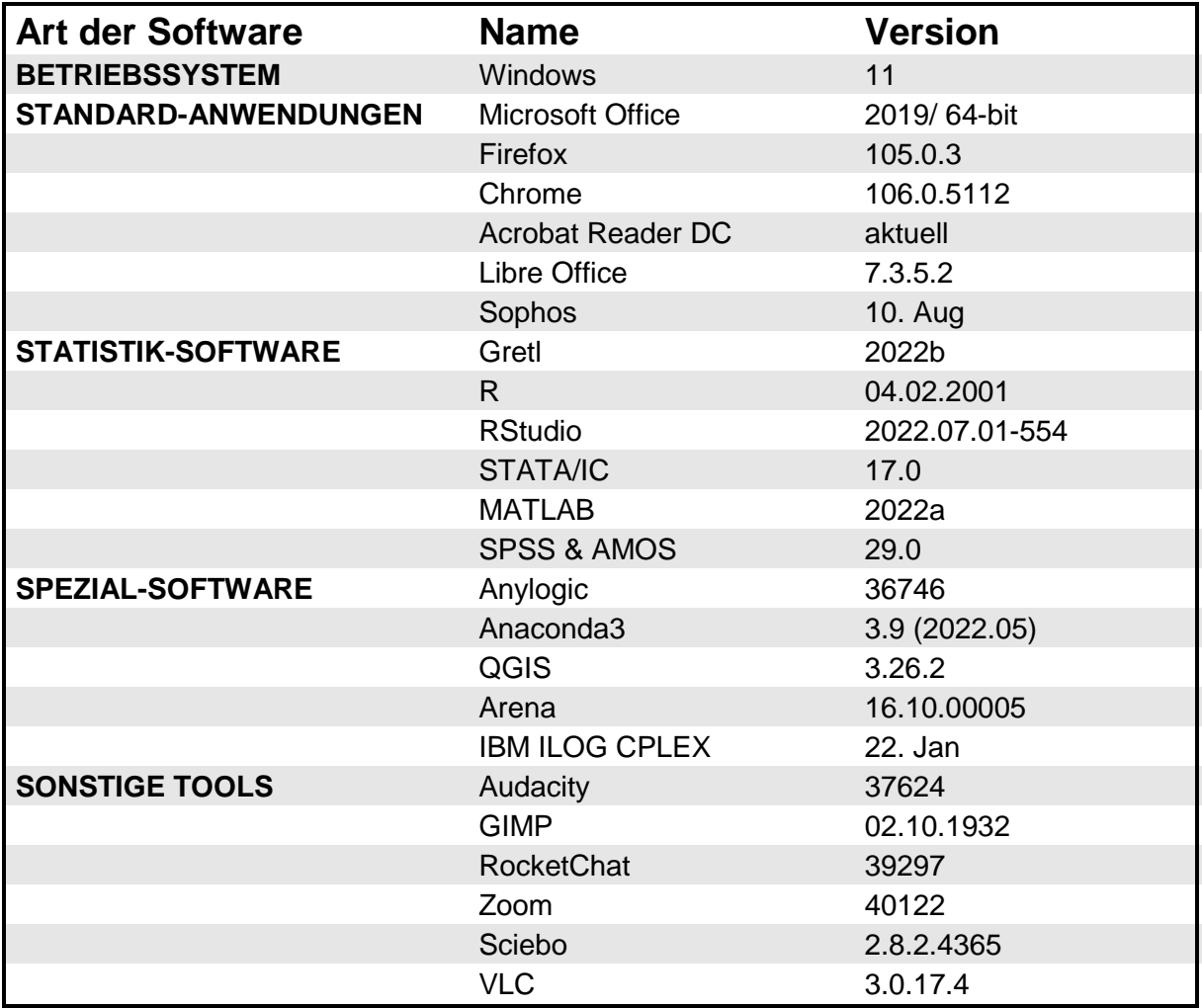

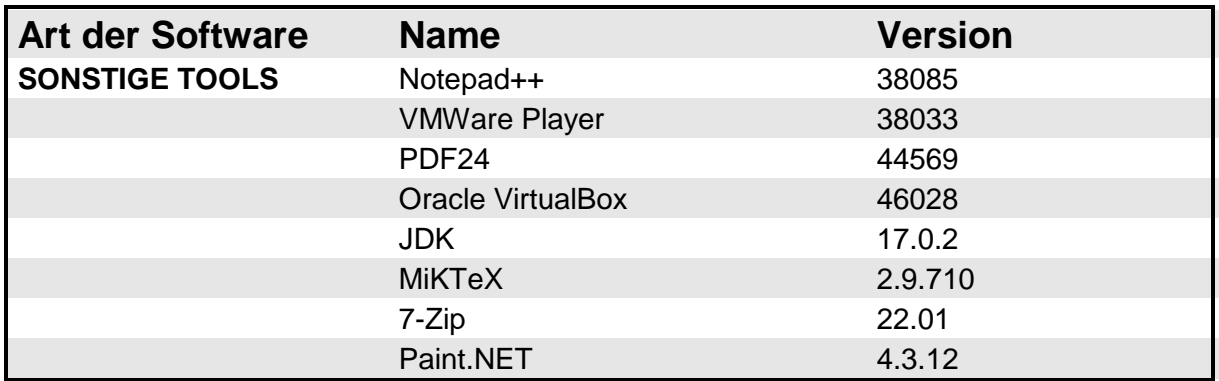

Wenn Sie für die Lehre darüber hinaus spezielle Software installieren möchten, unterstützen wir Sie gerne. Bitte melden Sie Ihre Wünsche möglichst zum 1.3. für das Sommersemester bzw. 1.9. für das Wintersemester. Außerhalb dieser Termine ist dafür eine Vorlaufzeit von mindestens 4 Wochen zu berücksichtigen. Diesbezüglich wenden Sie sich bitte ebenfalls per E-Mail an reservierungen@wiso.uni-koeln.de.

# **Technische Raumausstattung:**

Die Medienausstattung unserer PC-Pool unterscheidet sich wie folgt:

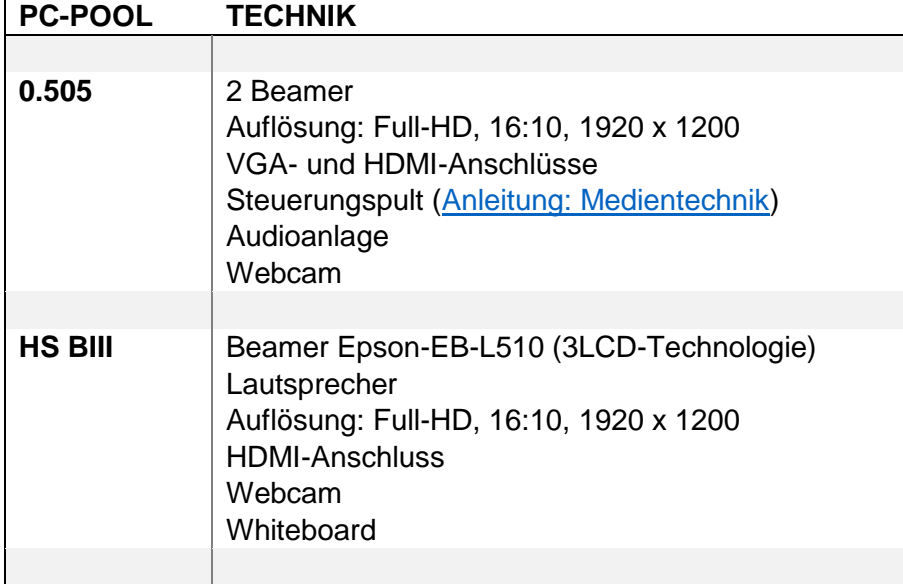

### **Leihequipment**

Mit Abholung der Schlüssel für die PC-Pools können Sie bei den Hausmeistern benötigtes Equipment ausleihen.

#### **Hausmeister SHS:**

VGA- und HDMI-Kabel Fernbedienung zur Steuerung einer Präsentation WiFi-Dongle für Tablets und Konvertibles (Anleitung liegt bei)

### **Hausmeister Hauptgebäude:**

VGA- und HDMI-Kabel Fernbedienung zur Steuerung einer Präsentation

Wir hoffen, dieses Dokument war nützlich für Sie. Änderungs- und Erweiterungsvorschläge nimmt die WiSo-IT gerne unter support@wiso.uni-koeln.de entgegen.